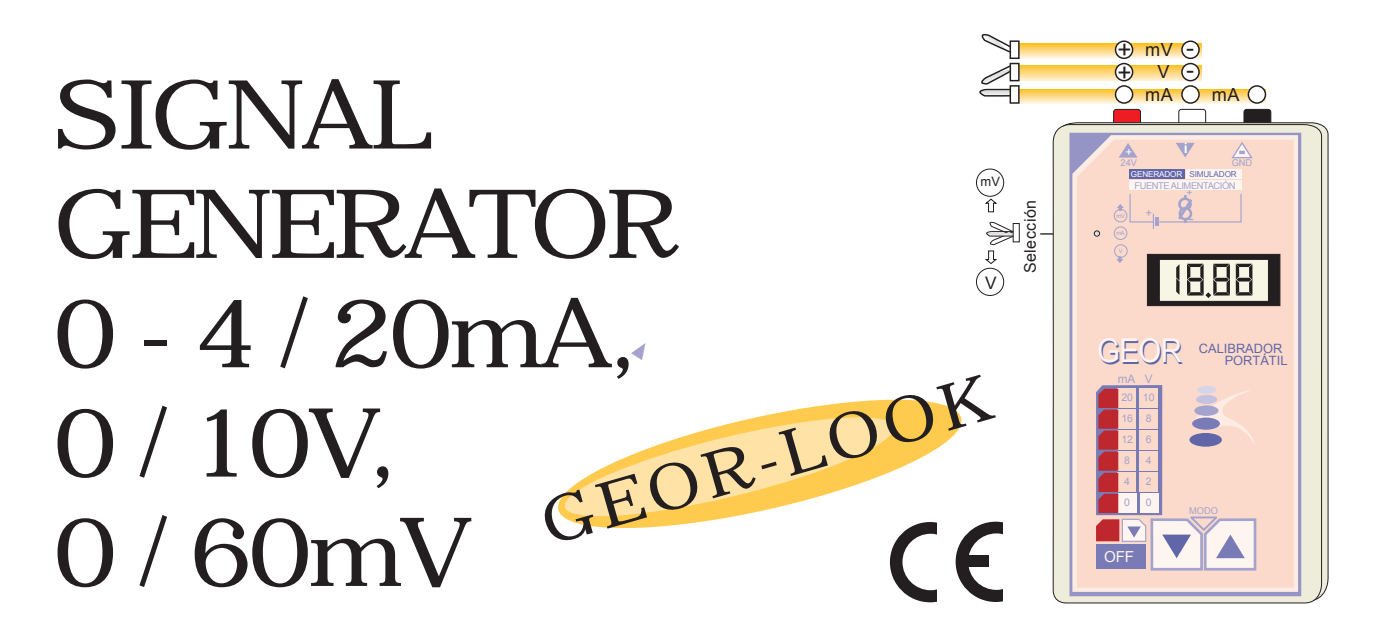

#### DESCRIPTION

The generator-simulator GEOR-LOOK is essential for the tune up, for instruments calibration, for replacement of equipment with failures, signal transmitters…

This tool has been designed for an easy use. The output signal is generated by a high precision digitalanalogue converter. It has 3 working modes, as an autonomous generator, as a passive simulator and as a power supply.

The output signal can work, by steps, 0-4-8-12-16-20mA or in a continuous mode from 0 to 20mA. It needs 4 batteries R6 (AA) of 1,5V.

It has an unique characteristic that reduces the consumption adapting the output voltage depending the load value.

#### APPLICATIONS

It's perfect for the replacement of a 2 wire transmitter. Helps in the tune ups, due to it's able to generate enough signal, it can simulate parts of a process or parts of a failing process. It's exclusive continuous mode from 0 to 20mA makes possible to generate signal ramps of any kind of values and speed. in this case you can check it with a multimeter.

#### HOW TO OPEN THE

For batteries replacement or for instrument calibration, just make pressure in a side of the box and open it.

## **CHARACTERISTICS**

- Precission 0,05%. 12 bits DAC.
- Impedance at max. load (0/20 mA) 1K.
- 4 batteries 1,5V type R6.
- Batteries life time 15 h, generating 12mA and

a load of 0,1K.

- Open loop voltage 24 VDC.
- Output current 20 mA.
- -Loop voltage (simulator mode) 4...40 VDC

### DIMENSIONS

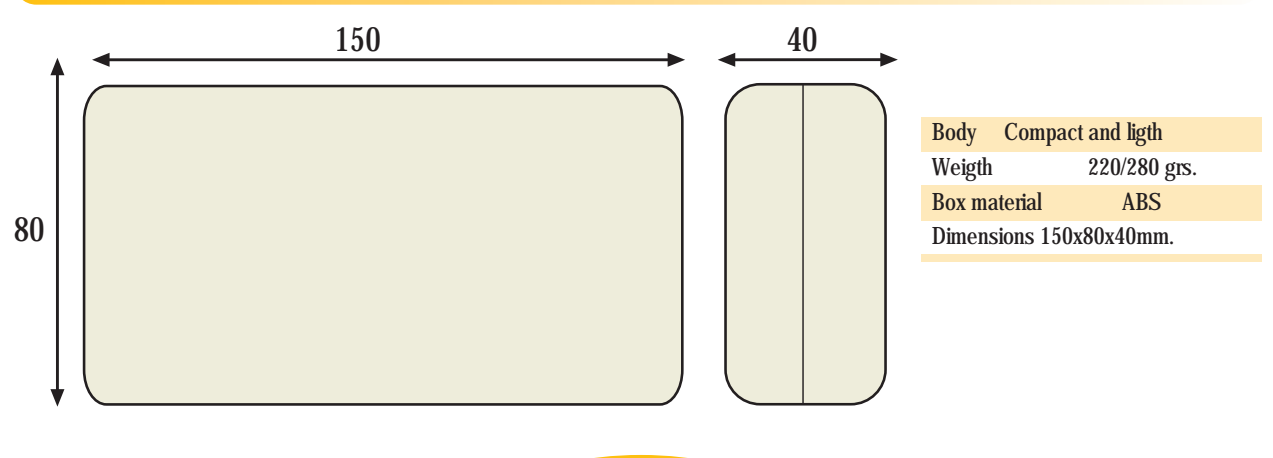

**13.a-Pag1**

# F - 5 TYPES OF OUTPUTS / CONNECTIONS

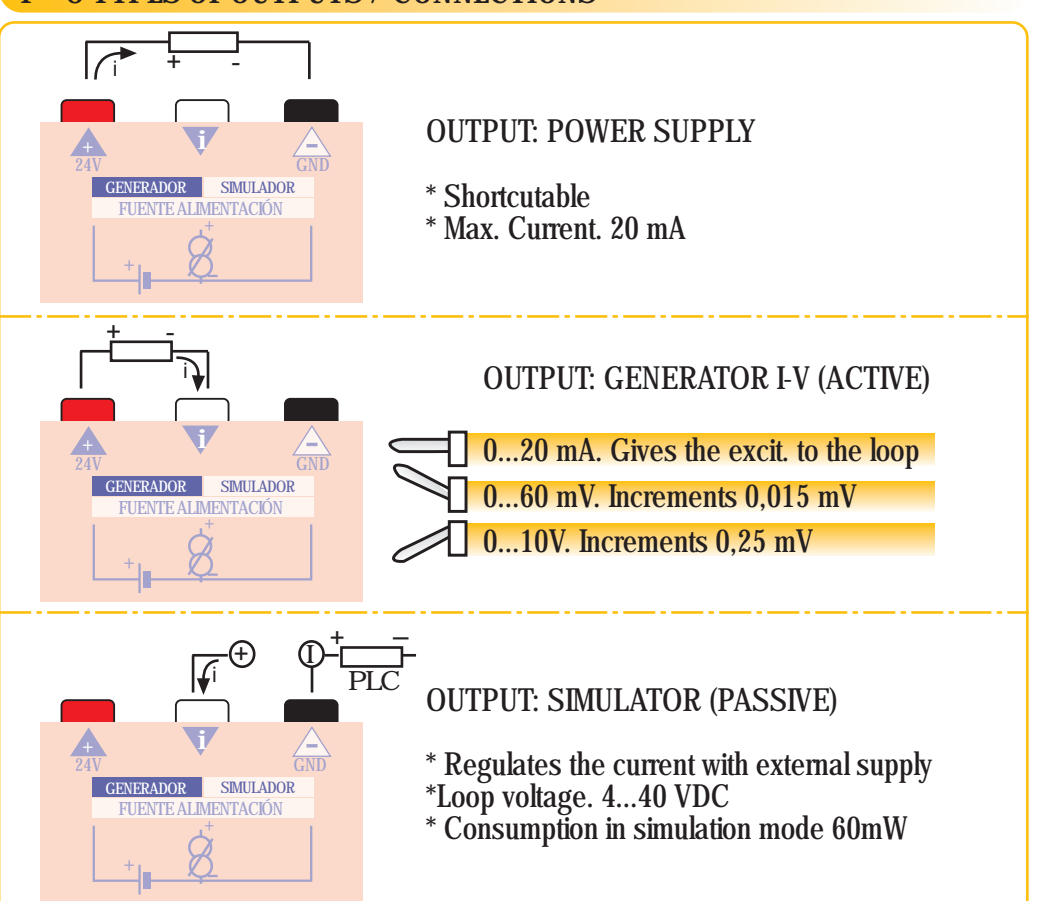

## CALIBRATION OF THE OUTPUT SIGNAL

With a multiturn adjustable, inside the box, you can calibrate the output signal.

# VARIATION OF THE LOOP CURRENT

(Jumping/continuous mode)

With the keys and rises or lowers the loop current values.

\* Jumping mode: You can choose fixed current values 0-4-8-12-16-20 mA. Is the preselected mode when the instrument is turned on.

\* Continuous mode: The value changes continiously from 0 to 20mA. Manteining the key pressed the values change will be faster or slower.

\* Changing the mode: To change from jumping mode to the continuous mode maintain both keys pressed till the signal advises from the mode change.

# CONFORMS STANDARD AND DIRECTIVES

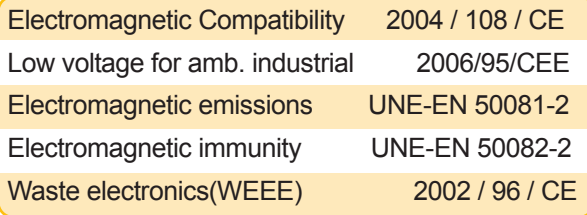

# **PROTECTIONS**

- \* Shortcutable power supply.
- \* Protection against polarity errors in the current loop.
- Low batt. alarm

# HOW TO TURN ON THE INSTRUMENT

- ON: Pushing the bottun  $\triangle$  the instrument starts working.
- OFF: In the jumping mode, and with 0mA in the output, push the button  $\blacktriangledown$  and you will see the OFF led for a while.

Is recommended to unplug while is not in use.

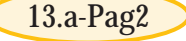